# C\_BOWI\_41<sup>Q&As</sup>

SAP Certified Application Associate – SAP BusinessObjects Web

# Pass SAP C\_BOWI\_41 Exam with 100% Guarantee

Free Download Real Questions & Answers **PDF** and **VCE** file from:

https://www.leads4pass.com/c\_bowi\_41.html

100% Passing Guarantee 100% Money Back Assurance

Following Questions and Answers are all new published by SAP Official Exam Center

- Instant Download After Purchase
- 100% Money Back Guarantee
- 365 Days Free Update
- 800,000+ Satisfied Customers

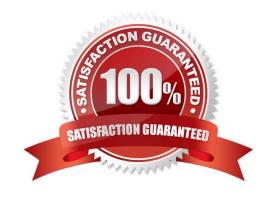

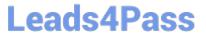

### **QUESTION 1**

| Which character should you use to reset the result of the RunningSum() function for either a break or a section?      |
|----------------------------------------------------------------------------------------------------|
| A. Semicolon (;)                                                                                                    |
| B. Percent (%)                                                                                                    |
| C. Underscore (_)                                                                                                    |
| D. Comma (,)                                                                                                    |
| Correct Answer: A                                                                                                    |
|                                                                                                    |
| QUESTION 2                                                                                                    |
| Where are formulas stored when created in Web Intelligence?                                                           |
| A. In the universe                                                                                                    |
| B. On the report page                                                                                                 |
| C. In the Central Management Server (CMS) database                                                                    |
| D. In the metadata of the Cube                                                                                        |
| Correct Answer: B                                                                                                    |
|                                                                                                    |
| QUESTION 3                                                                                                    |
| You are using calculation contexts within an If() function. Which two are valid contexts for use in an If() function? |
| A. In Cell                                                                                                    |
| B. In Row                                                                                                    |
| C. In Block                                                                                                    |
| D. In Report                                                                                                    |
| Correct Answer: CD                                                                                                    |

### **QUESTION 4**

Where can you set the priority options for saving a Web Intelligence document (WID) to Microsoft Excel?

- A. Web Intelligence
- B. InfoView Preferences

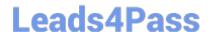

# https://www.leads4pass.com/c\_bowi\_41.html

2024 Latest leads4pass C\_BOWI\_41 PDF and VCE dumps Download

- C. Microsoft Excel File Options
- D. Web Intelligence Rich Client

Correct Answer: B

#### **QUESTION 5**

Why would you use the FormatDate() function?

- A. To modify the format of a string object into a non-standard date format.
- B. To convert a string object into a date object.
- C. To convert a date object into a string object.
- D. To format a date so that it is displayed as a string when it is concatenated with another string.

Correct Answer: CD

#### **QUESTION 6**

Which function would you use to extract the word "pants" from the product name "casual pants" of the Product Name field?

- A. Right(5; [Product Name])
- B. Right([Product Name]; 5)
- C. Right((Product Name), 5)
- D. Right(5, [Product Name])

Correct Answer: B

#### **QUESTION 7**

How much impact does data tracking have on the data size of a Web Intelligence document (WID) Compared to the same document without data tracking?

- A. It will stay the same size.
- B. It will increase two times.
- C. It will increase three times.
- D. It will increase by 50% on each refresh.

Correct Answer: B

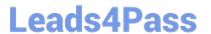

#### **QUESTION 8**

Where are contexts created?

- A. In a report
- B. In a universe
- C. In a derived table
- D. At the database level

Correct Answer: B

#### **QUESTION 9**

Which statement is true about calculation contexts?

- A. They allow manipulation of reports to change the way the data is displayed.
- B. They allow manipulation of variables to change the way the data is aggregated.
- C. They allow manipulation of universe objects to change the way the data is displayed.
- D. They allow manipulation of universe contexts to change the way the data is aggregated.

Correct Answer: B

#### **QUESTION 10**

Which two functions can you use to concatenate the strings "England" and "New" to create the string "New England"?

- A. Left()
- B. LeftPad()
- C. LeftTrim()
- D. Concatenate()

Correct Answer: BD

#### **QUESTION 11**

Which options can you select when you save a Web Intelligence document (WID)?

- A. Refresh on open
- B. Associate universe
- C. Permanent regional formatting

# https://www.leads4pass.com/c\_bowi\_41.html 2024 Latest leads4pass C\_BOWI\_41 PDF and VCE dumps Download

D. Send to users

Correct Answer: AC

#### **QUESTION 12**

What automatically happens when you create a chart using the Templates tab in Web Intelligence?

- A. Data is filtered using template dimensions.
- B. Structure mode is selected.
- C. Data is displayed on the report page.
- D. Select Objects dialog box opens.

Correct Answer: B

#### **QUESTION 13**

Which two operators are used as calculation context operators?

- A. In
- B. Where
- C. Selec
- D. Having

Correct Answer: AB

## **QUESTION 14**

How can you see general report information such as the document author and the document creation date?

- A. Select the Query Properties button.
- B. Open the Query panel.
- C. Insert the pre-defined cell Query Summary in the report.
- D. Open the Document Summary panel.

Correct Answer: D

#### **QUESTION 15**

Which two statements are true about Page Layout of a report?

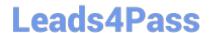

# https://www.leads4pass.com/c\_bowi\_41.html

2024 Latest leads4pass C\_BOWI\_41 PDF and VCE dumps Download

- A. It displays the definition of the block.
- B. It displays the report page by default.
- C. It defines what the report will look like when printed.
- D. It defines what the report will look like in PDF mode.

Correct Answer: CD

Latest C BOWI 41 Dumps C BOWI 41 Study Guide

C BOWI 41 Exam Questions